# **RANCANG BANGUN SISTEM INFORMASI PROFILE PROGRAM STUDI MENGGUNAKAN METODE DIGITAL MARKETING SEO (STUDI KASUS PROGRAM STUDI SISTEM INFORMASI UNIVERSITAS DARMA PERSADA)**

Skripsi Sarjana ini diajukan sebagai

salah satu syarat kelulusan pada Program Strata satu (S1)

untuk Program Studi Sistem Informasi Fakultas Teknik

Universitas Darma Persada

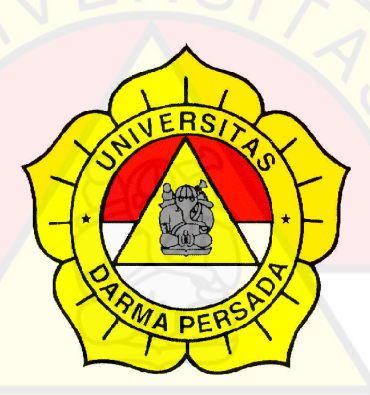

Oleh:

Andri Nuari

2018240091

Jurusan Sistem Informasi

Fakultas Teknik

Universitas Darma Persada

Jakarta

2022

#### PERSETUJUAN MENGIKUTI SIDANG SKRIPSI

Skripsi ini telah disetujui dan disahkan serta diizinkan untuk dipresentasikan pada Sidang Tugas Akhir Program Strata Satu (S1) untuk Program Studi Sistem Informasi pada Semester Genap Tahun Ajaran 2022/2023

PEMBIMBING LAPANGAN DOSEN PEMBIMBING SKRIPSI vo. S.T. M. Kom Yahya, S.T. M.Kom NIDN:0316037904 NIDN:0316037904 ETUA PROGRAM STUDI **TEM INEORMASI** dni Astuty, S.Kom., MMSI NIDN:0301067502 Ĭİ  $\overline{\mathbf{c}}$ s

### LEMBAR PERNYATAAN KEASLIAN SKRIPSI

Skripsi Sarjana yang berjudul:

RANCANG BANGUN SISTEM INFORMASI PROFILE PROGRAM STUDI MENGGUNAKAN METODE DIGITAL MARKETING SEO (STUDI KASUS PROGRAM STUDI SISTEM INFORMASI UNIVERSITAS DARMA **PERSADA)** 

Merupakan karya ilmiah yang saya susun di bawah bimbingan Yahya, S.T, M.Kom tidak merupakan jiplakan skripsi sarjana atau karya orang lain, sebagian atau seluruhnya dan isinya menjadi tanggung jawab saya sendiri.

Penyataan ini saya buat dengan sesungguhnya.

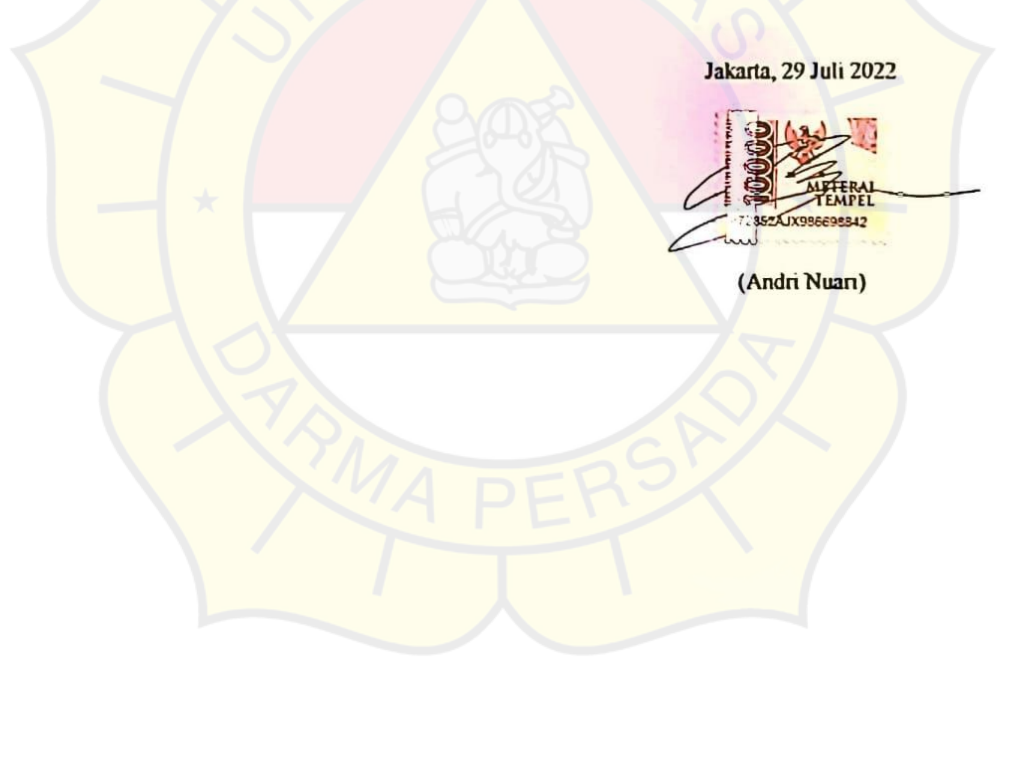

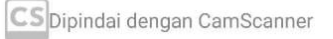

in.

#### PERSETUJUAN MENGIKUTI SIDANG SKRIPSI

Skripsi ini telah disetujui dan disahkan serta diizinkan untuk dipresentasikan pada Sidang Tugas Akhir Program Strata Satu (S1) untuk Program Studi Sistem Informasi pada Semester Genap Tahun Ajaran 2022/2023

PEMBIMBING LAPANGAN DOSEN PEMBIMBING SKRIPSI vo. S.T. M. Kom Yahya, S.T. M.Kom NIDN:0316037904 NIDN:0316037904 ETUA PROGRAM STUDI **TEM INEORMASI** dni Astuty, S.Kom., MMSI NIDN:0301067502 Ĭİ  $\overline{\mathbf{c}}$ s

### LEMBAR PERNYATAAN KEASLIAN SKRIPSI

Skripsi Sarjana yang berjudul:

RANCANG BANGUN SISTEM INFORMASI PROFILE PROGRAM STUDI MENGGUNAKAN METODE DIGITAL MARKETING SEO (STUDI KASUS PROGRAM STUDI SISTEM INFORMASI UNIVERSITAS DARMA **PERSADA)** 

Merupakan karya ilmiah yang saya susun di bawah bimbingan Yahya, S.T, M.Kom tidak merupakan jiplakan skripsi sarjana atau karya orang lain, sebagian atau seluruhnya dan isinya menjadi tanggung jawab saya sendiri.

Penyataan ini saya buat dengan sesungguhnya.

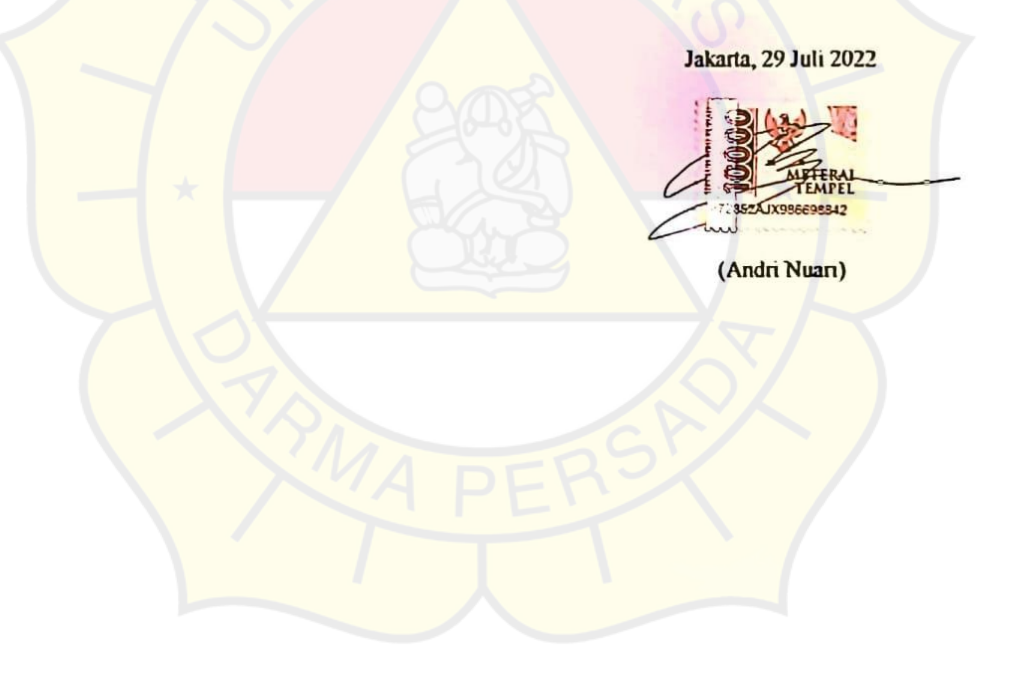

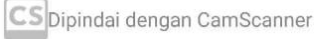

in.

#### **KATA PENGANTAR**

Puji syukur Alhamdulillah, penulis panjatkan kehadirat Allah, SWT., yang telah melimpahkan rahmat dan karunia-Nya, sehingga pada akhirnya penulis dapat menyelesaikan tugas akhir ini dengan baik. Adapun judul Skripsi yang penulis ambil adalah sebagai berikut:

## **RANCANG BANGUN SISTEM INFORMASI PROFILE PROGRAM STUDI MENGGUNAKAN**

# **METODE** *DIGITAL MARKETING SEO (STUDI KASUS PROGRAM STUDI SISTEM INFORMASI UNIVERSITAS DARMA PERSADA)*

Tujuan penulisan Skripsi ini dibuat salah satu syarat kelulusan pada Program Strata satu (S1) untuk Program Studi Sistem Informasi Fakultas Teknik Universitas Darma Persada.

Sebagai bahan penulisan diambil berdasarkan hasil penelitian, observasi, wawancara dan beberapa sumber literatur yang mendukung penulisan Skripsi ini. Penulis menyadari bahwa tanpa bimbingan dan dorongan dari semua pihak, maka penulisan Skripsi ini tidak akan lancar. Oleh karena itu pada kesempatan ini, izinkanlah penulis menyampaikan ucapan terima kasih kepada:

- 1. Dr. Ade Supriatna, S.T., MT. selaku Dekan Fakultas Teknik Universitas Darma Persada.
- 2. Eka Yuni Astuty, S.Kom, M.MSI, selaku Ketua Jurusan Sistem Informasi Fakultas Teknik Universitas Darma Persada.
- 3. Yahya, S.T, M.Kom, selaku Dosen Pembimbing dalam penulisan skripsi ini yang telah memberikan pengarahan dalam penyusunan skripsi ini.
- 4. Nur Syamsiyah, S.T, M.TI, selaku Dosen Penguji I yang telah menguji dan memberikan masukan demi kesempurnaan skripsi ini.
- 5. Mira Febriana Sesunan, S.KOM., M.CS selaku Dosen Penguji II yang telah menguji dan memberikan masukan demi kesempurnaan skripsi ini.
- 6. Eka Yuni Astuty, S.Kom., M.M.S.I. Selaku Dosen Penguji III yang telah menguji dan memberikan masukan demi kesempurnaan skripsi ini.
- 7. Orang Tua beserta kakak saya yang telah memberikan dukungan moral, materil maupun spiritual.
- 8. Adimas Handoyo yang telah membantu saya menyusun skripsi ini.
- 9. Jahria Pratiwi yang telah membantu saya menyusun skripsi ini.

10. Rekan-rekan mahasiswa jurusan Sistem Informasi angkatan 2018.

Serta semua pihak yang terlalu banyak untuk disebut satu persatu sehingga terwujudnya penulisan ini. Penulis menyadari bahwa penulisan Skripsi ini masih jauh sekali dari sempurna, untuk itu penulis mohon kritik dan saran yang bersifat membangun demi kesempurnaan penulisan dimasa yang akan datang.

Akhir kata, penulis berharap semoga laporan ini bermanfaat bagi semua pihak serta mahasiswa/i khususnya di Universitas Darma Persada yang berminat melakukan riset sebagai sinopsis ataupun referensi.

Jakarta,

Andri Nuari

Penulis

### **ABSTRAK**

Loncatan teknologi informasi melahirkan banyak sekali website dibangun sebagai penyedia informasi yang cepat dan murah. Ada beberapa hambatan berkaitan dengan website diantaranya adalah terbatasnya jumlah pengguna yang mengakses website tersebut. Keadaan ini dapat mengurangi harapan pemilik website yang hendak menjadikan websitenya sebagai Media Promosi atau Berita di internet khususnya media promosi informasi akademik perguruan tinggi yang dapat diakses oleh banyak masyarakat,

Kurangnya jumlah pengunjung atau trafik dikarenakan website sulit untuk diindek oleh Search Engine yang akibatnya tidak menduduki rangking atau peringkat pertama pada halaman hasil pencarian Search Engine Result Page (SERP).

khususnya search engine Google, ketika penggunan internet melakukan pencarian dengan keyword yang di targetkan, dengan mengimplementasikan teknik-teknik Search Engine Optimization (SEO) dengan biaya yang murah dan cara yang mudah. Teknik dalam mengoptimalkan website ini dan metode yang di gunakan oleh penulis dalam penelitian ini adalah metode SEO Proses yang terdiri dari tahapan Research, Planning and Strategy, Implementation, Monitoring, Assessment, hingga Maintenance.

Tujuan penelitian ini adalah membuat model rancang bangun optimasi mesin pencari dengan cara implementasi teknik Search Engine Optimization (SEO) sehingga properti sebuah website memiliki berstandar dan mesin pencari akan lebih mudah melakukan proses index.

Teknik SEO yang ditempuh adalah memenuhi faktor-faktor yang menjadi standar harus ada di dalam halaman web (on page optimization) baik secara On-Page maupun Off-Page, untuk di implementasikan pada website. Dengan menggunakan metode dalam penelitian serta teknik SEO.

diharapkan hasil yang didapat dari penelitian ini adalah membuat standar sebuah Struktur Web sehingga dapat meningkatkan performance web dan di indek oleh Google dalam peringkat mesin pencari. Objek penelitian dalam penelitian ini adalah perguruan tinggi Universitas Darma Persada .

**Kata kunci**— rancang bangun, SEO, performance, website, struktur, Traffik,

## **DAFTAR ISI**

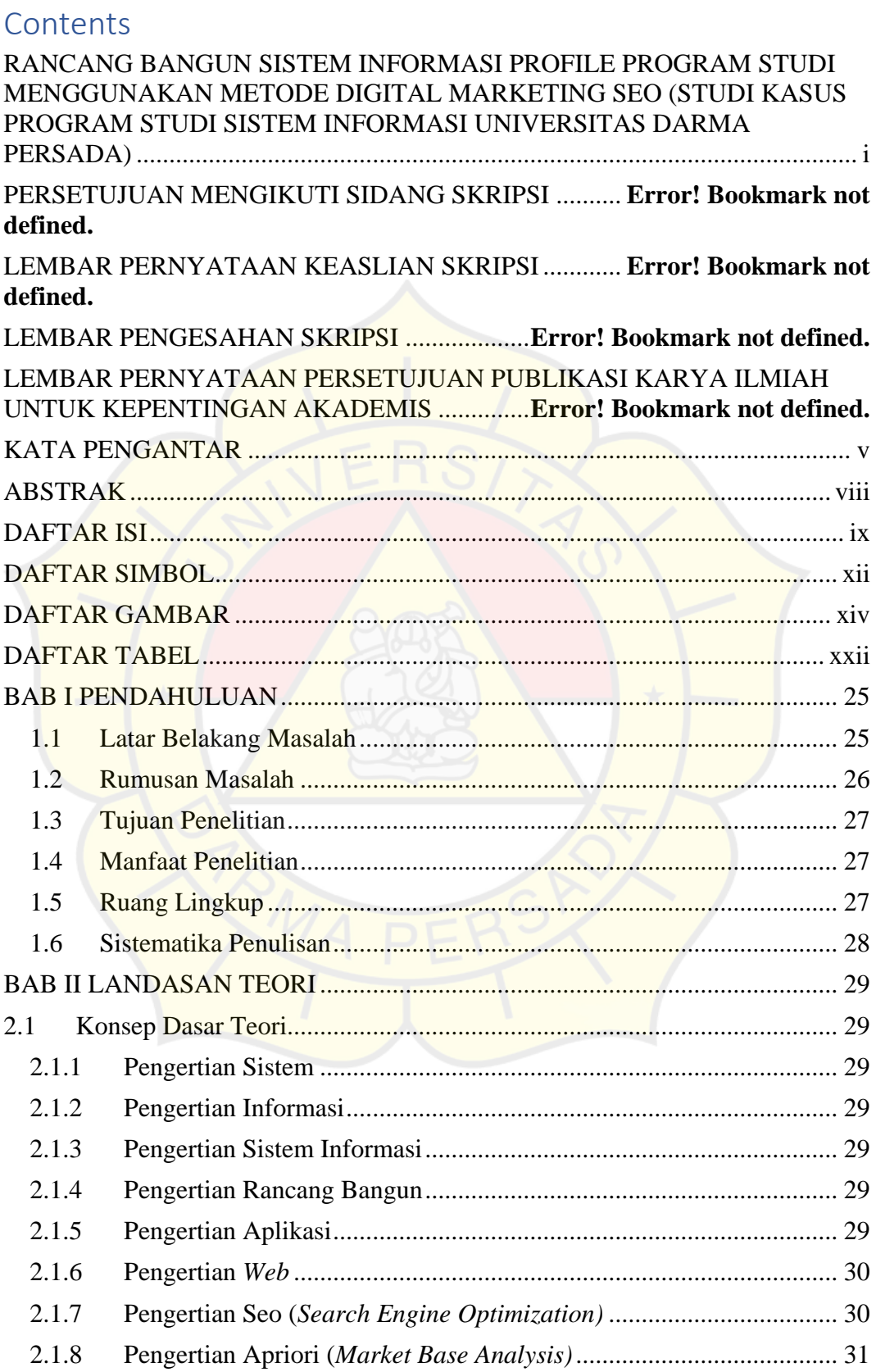

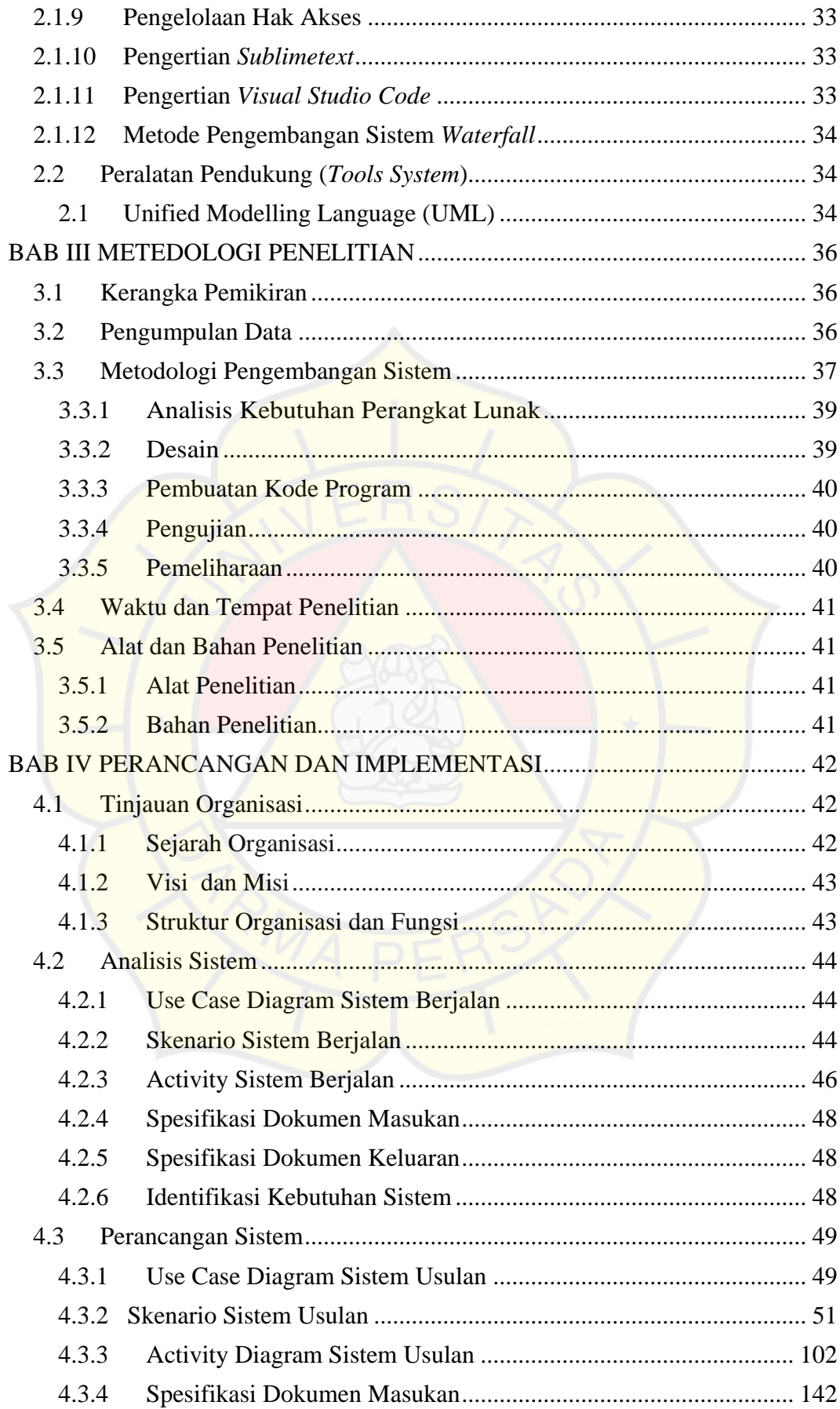

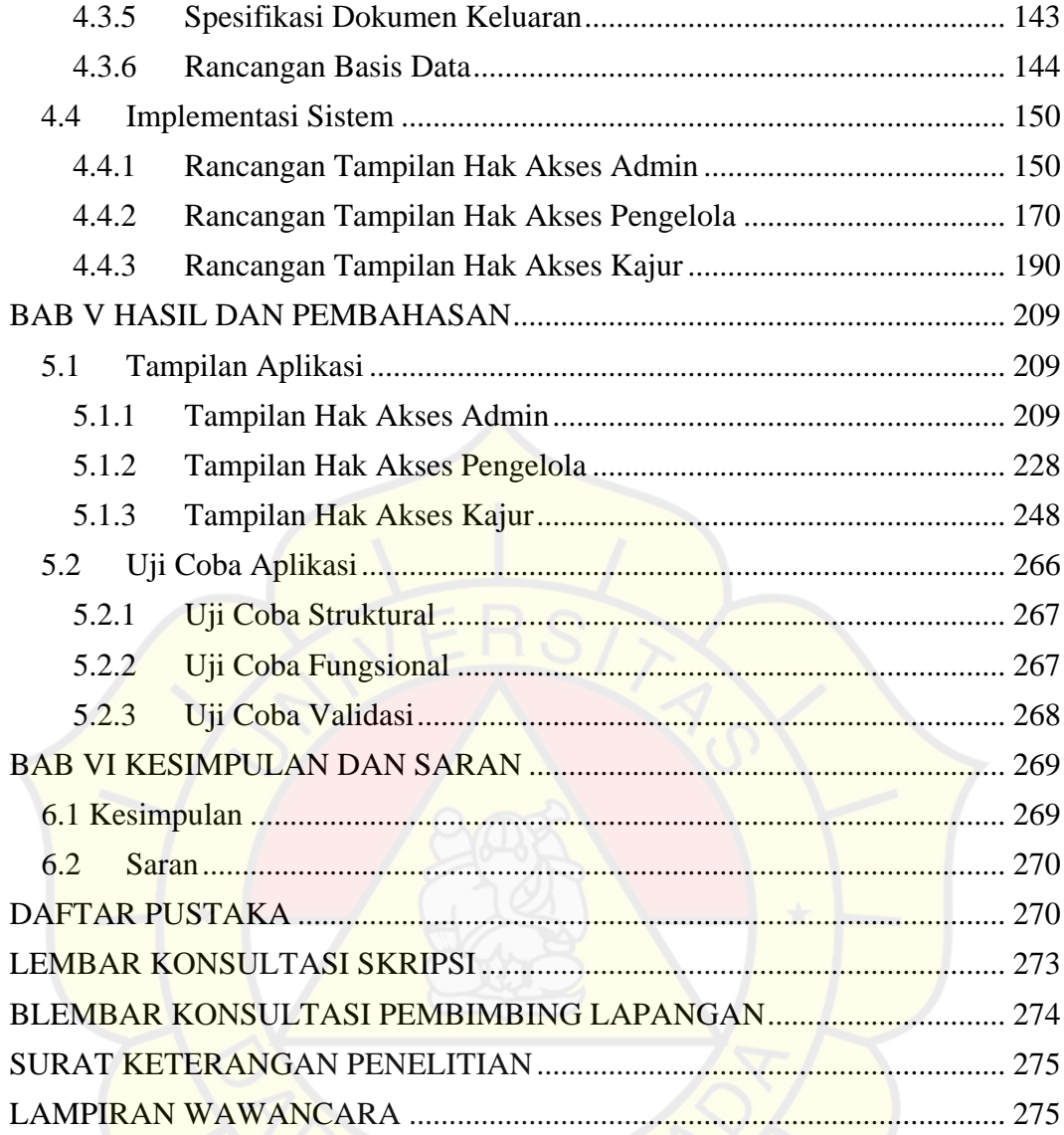

## **DAFTAR SIMBOL**

## a. Simbol Use Case Diagram

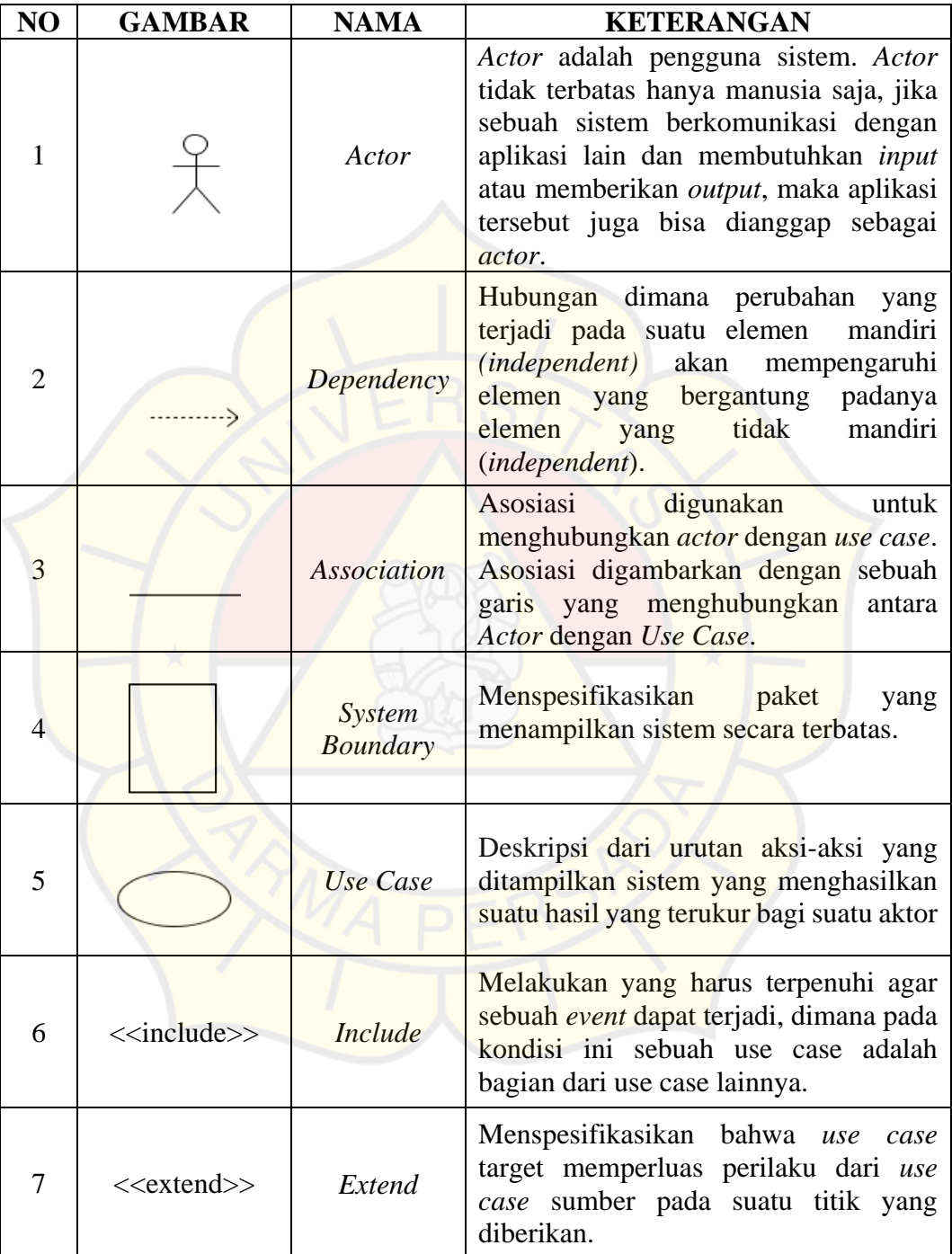

### b. Simbol Activity Diagram

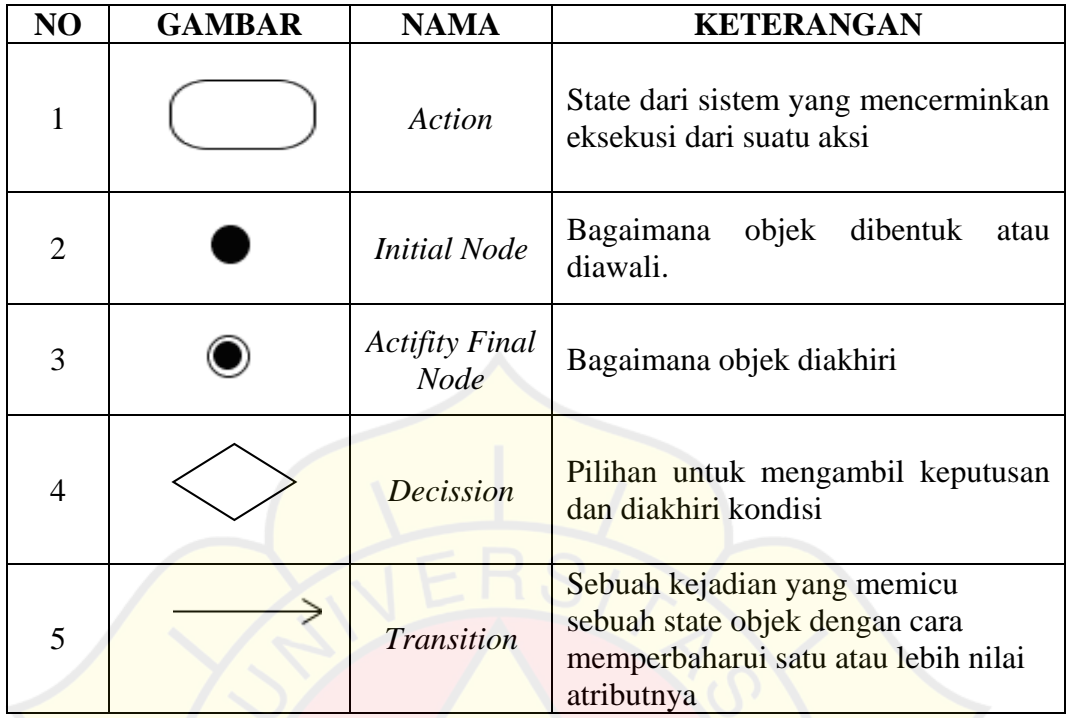

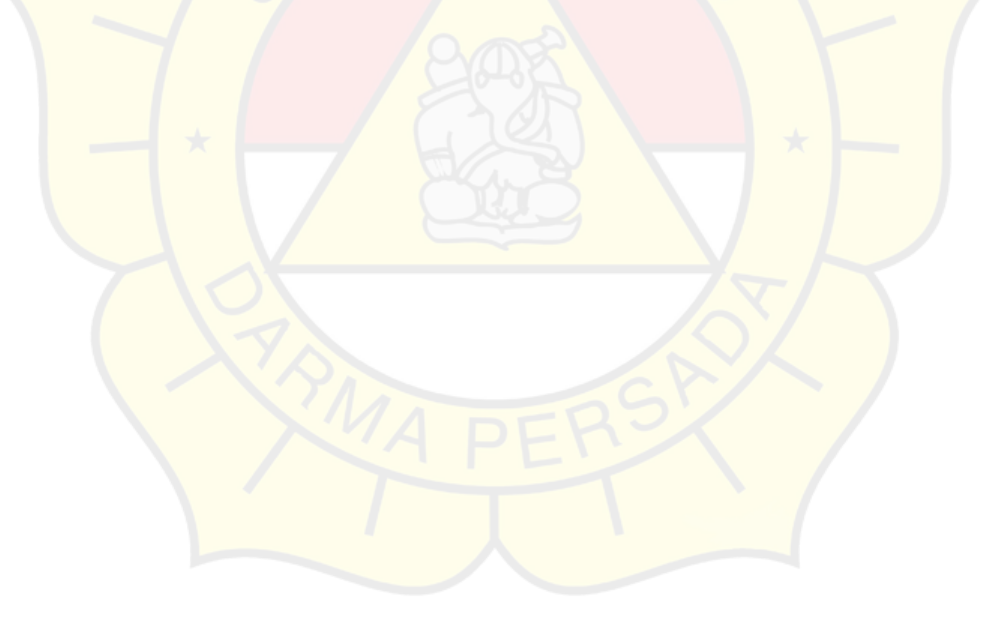

## **DAFTAR GAMBAR**

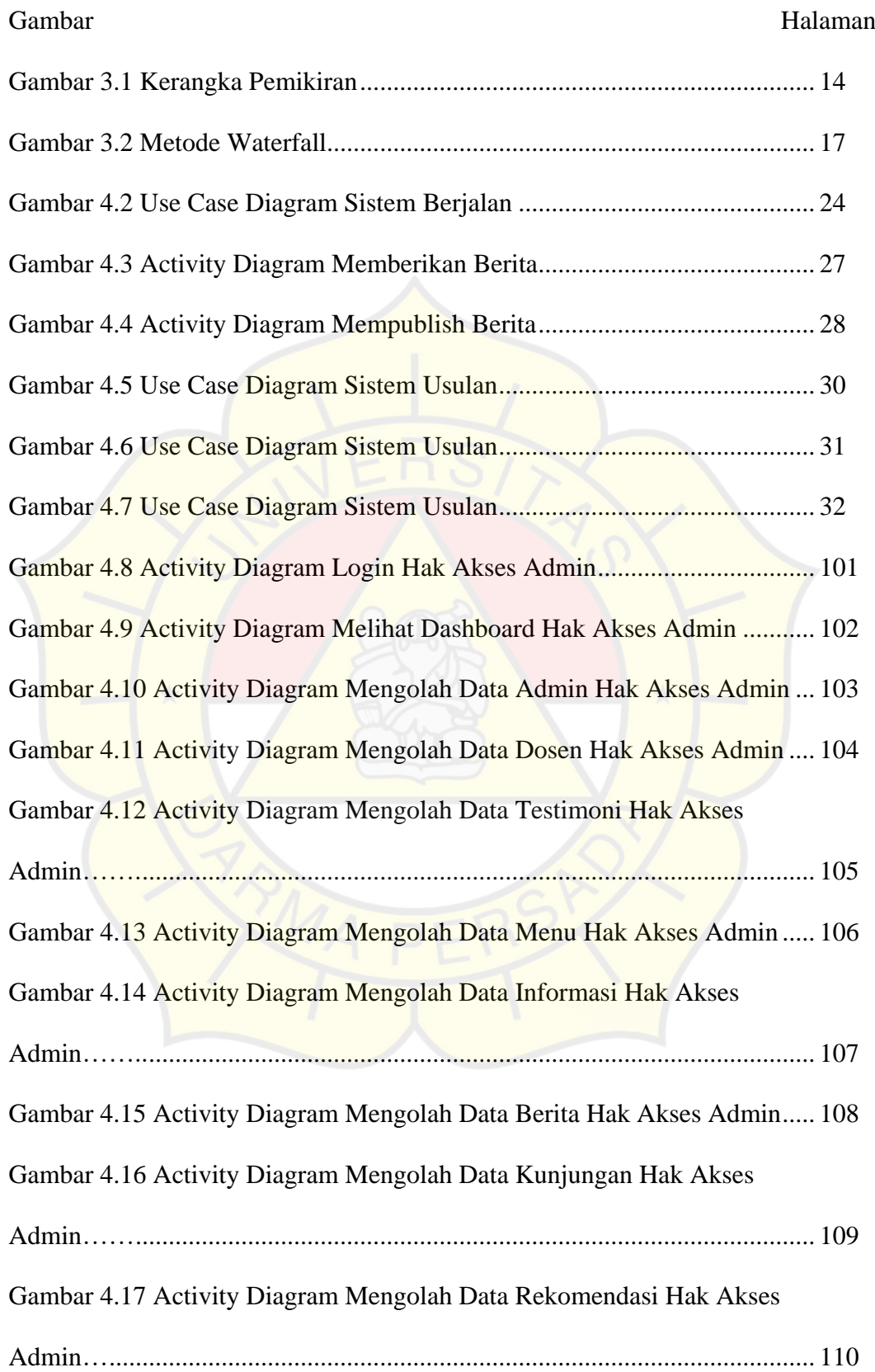

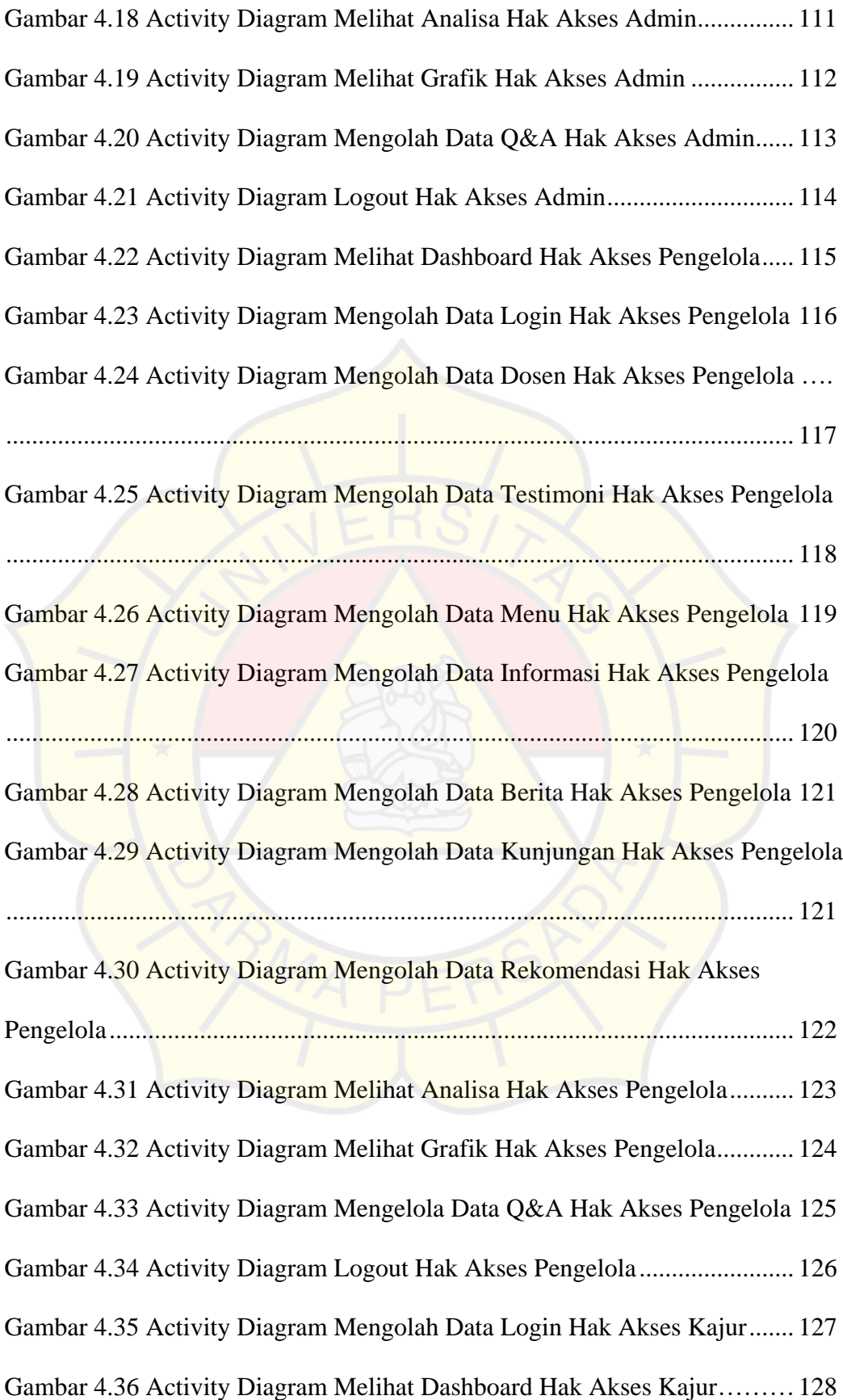

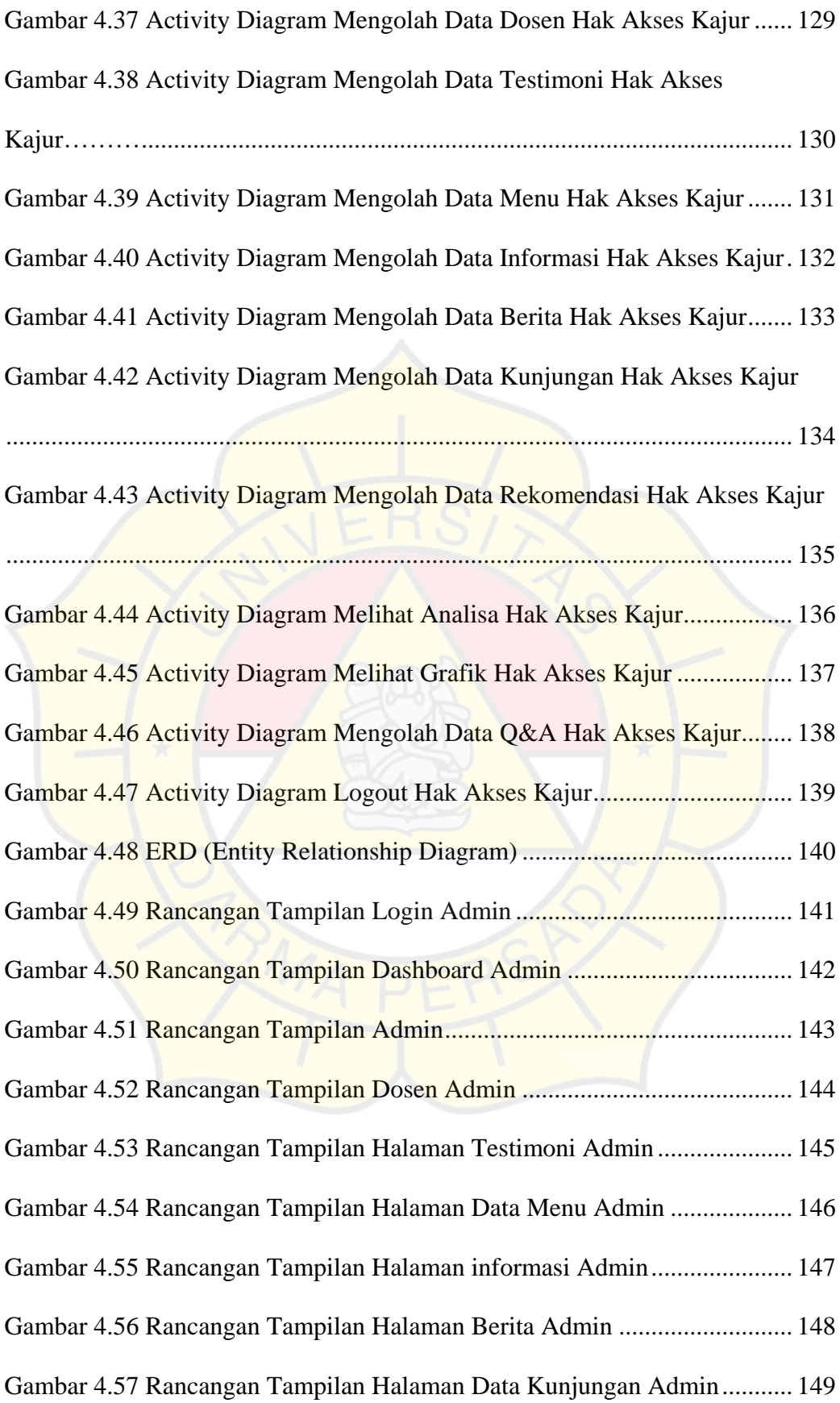

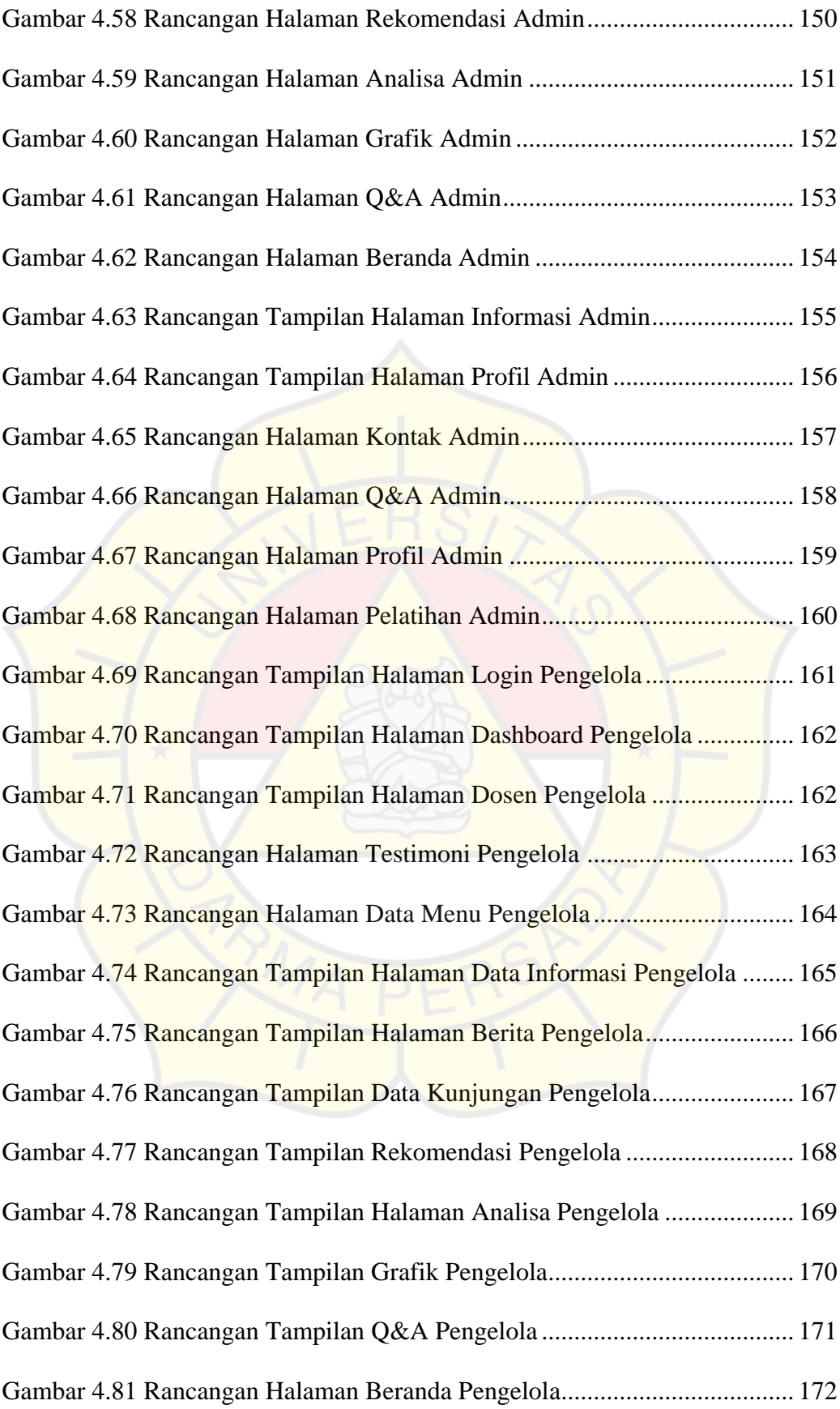

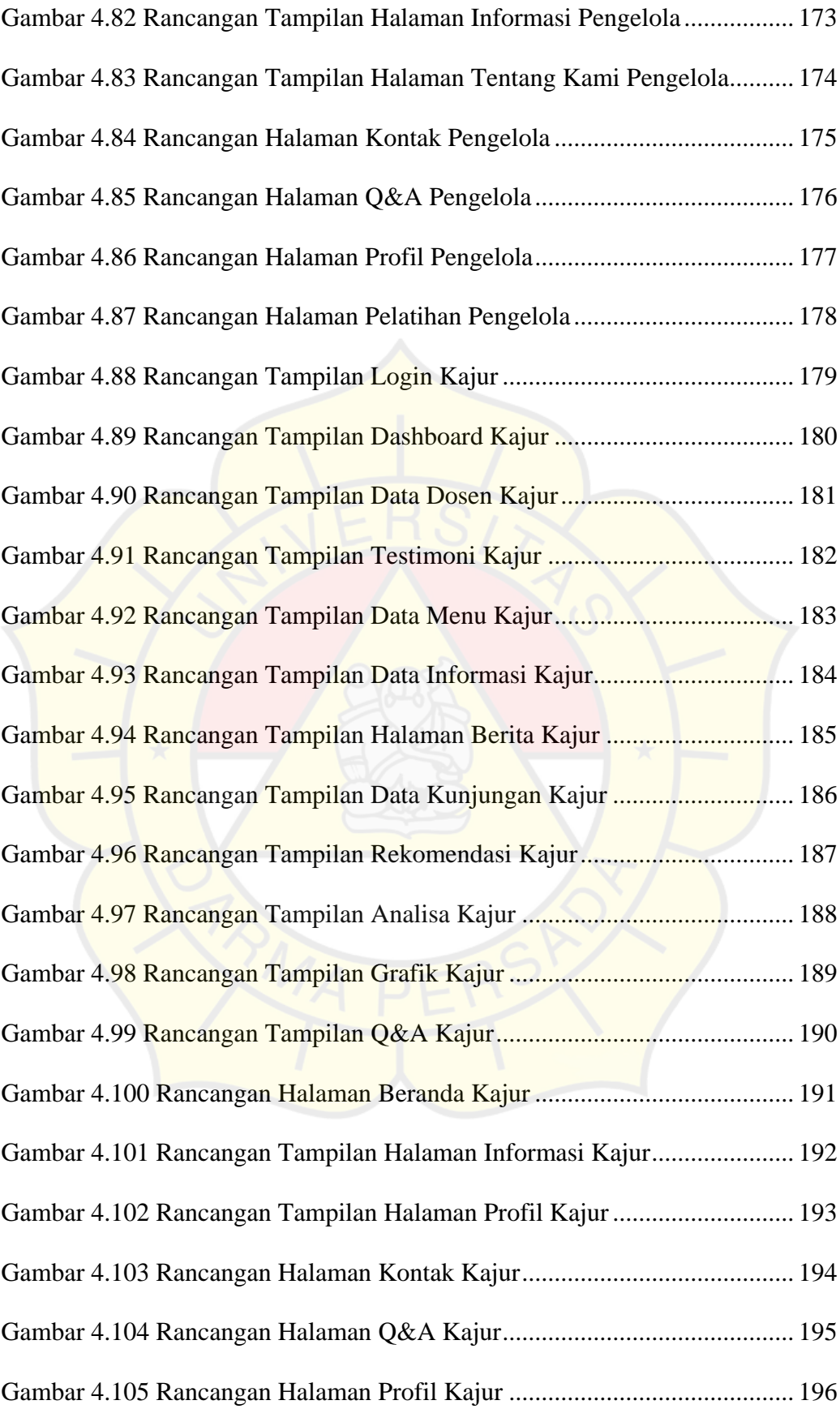

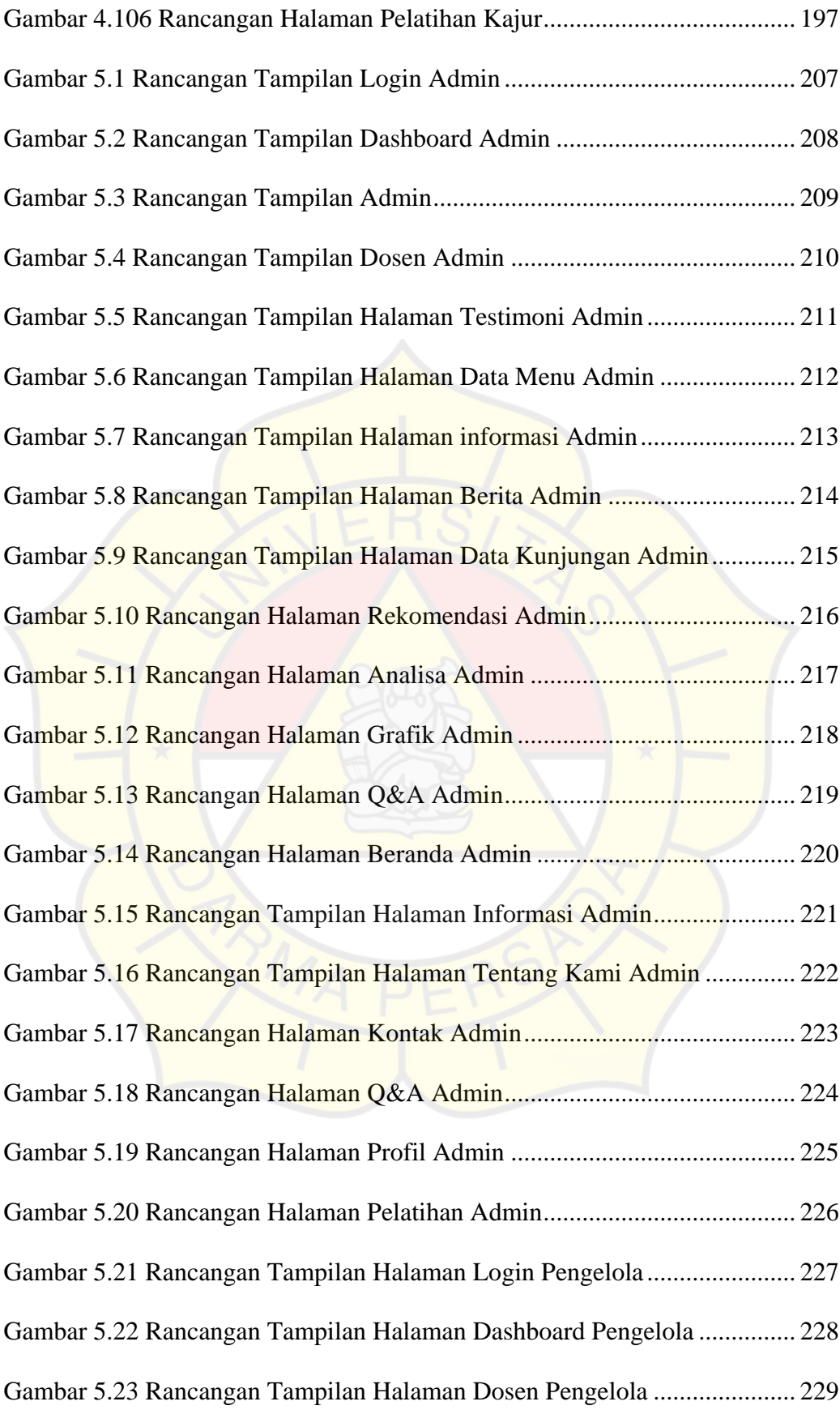

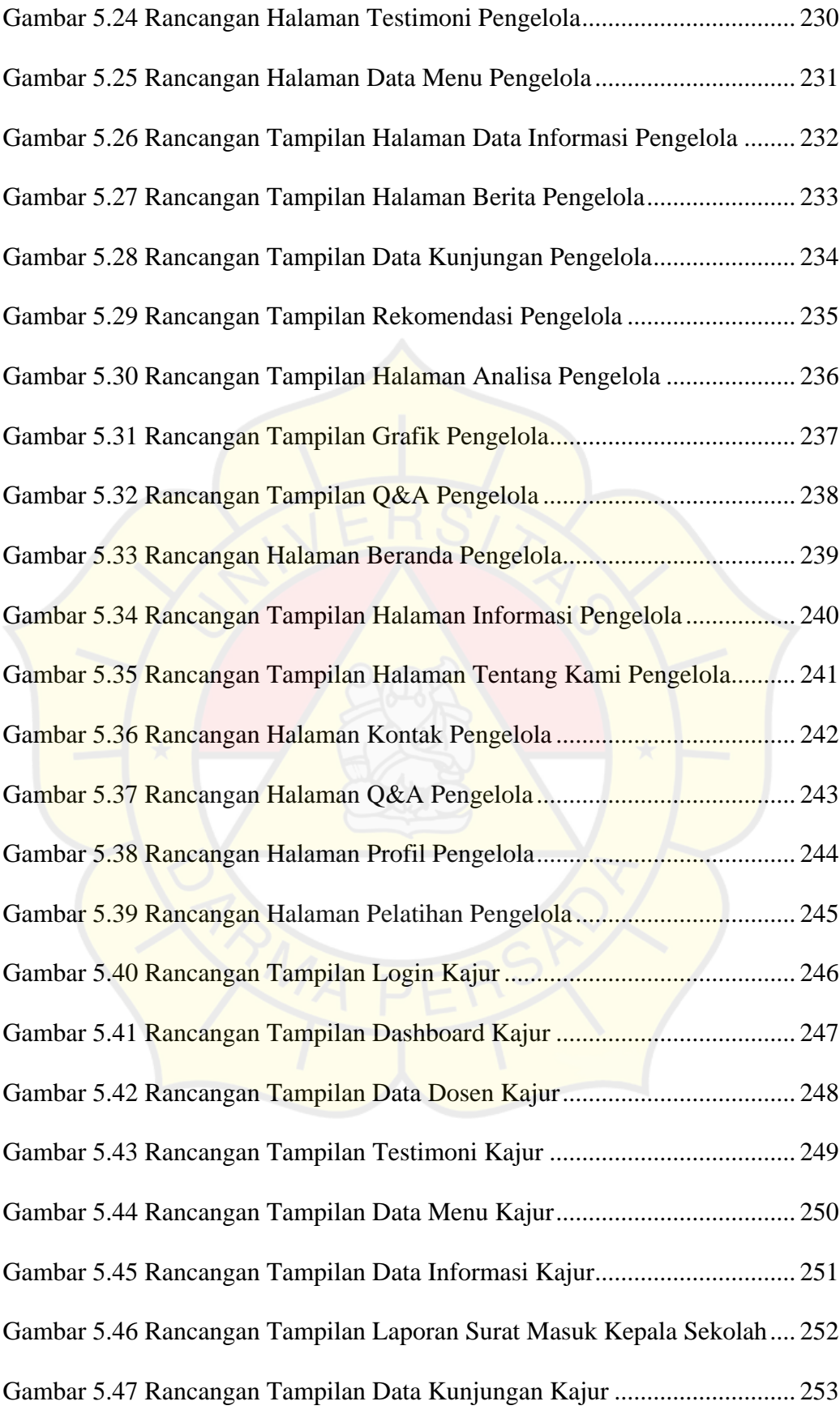

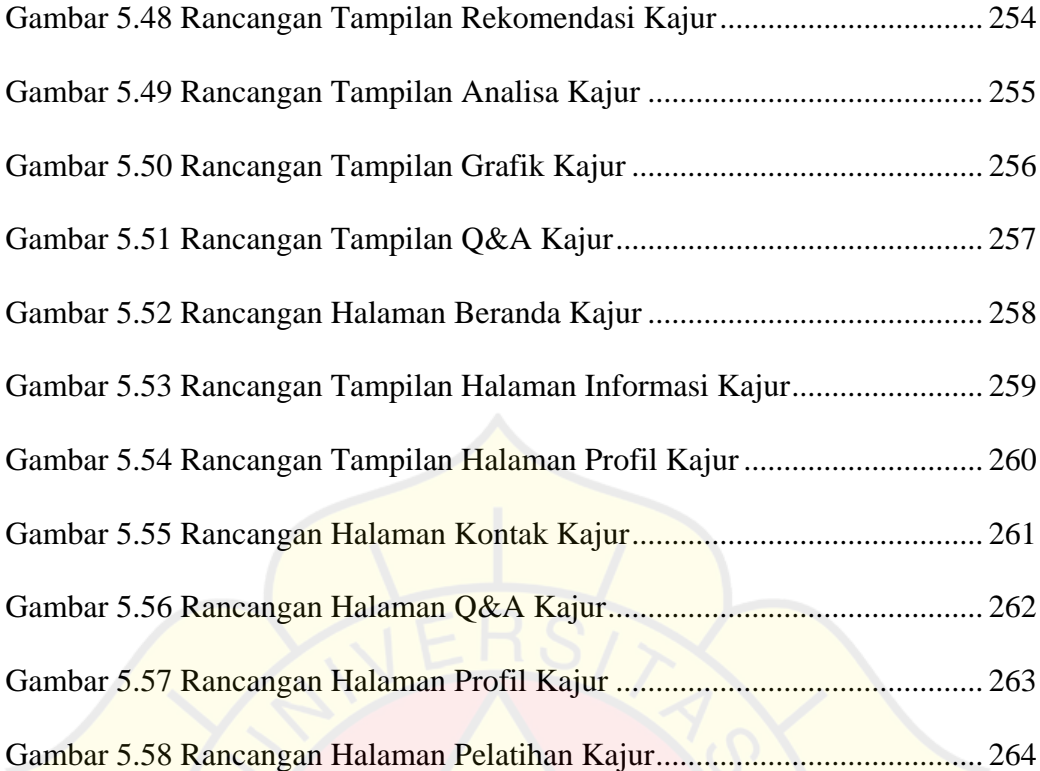

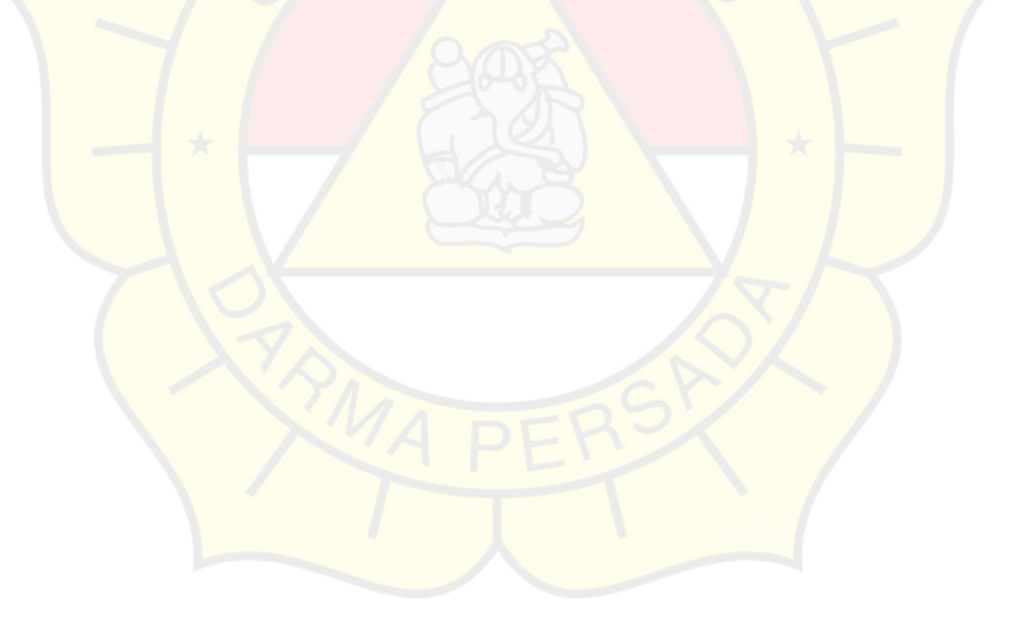

## **DAFTAR TABEL**

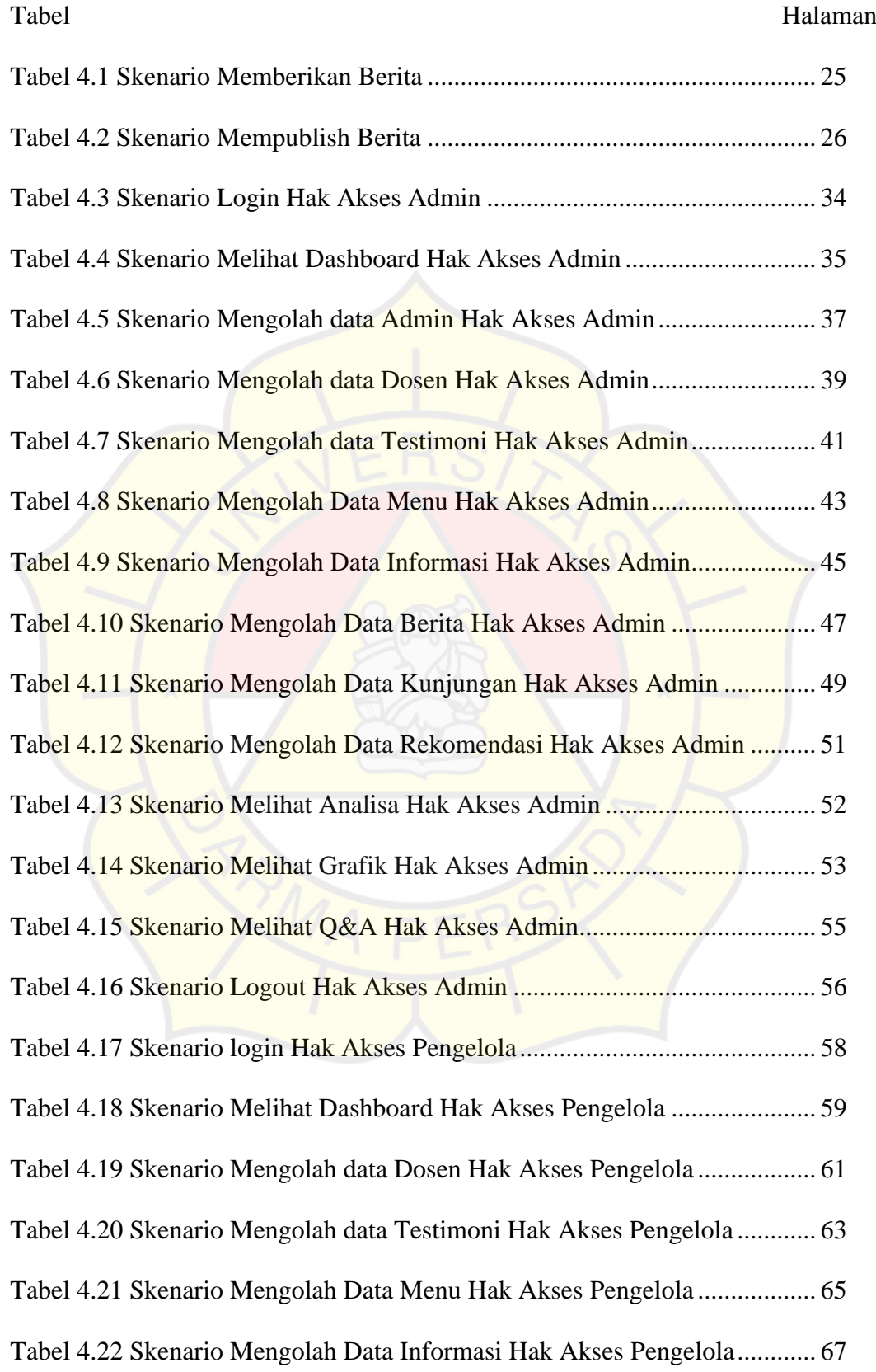

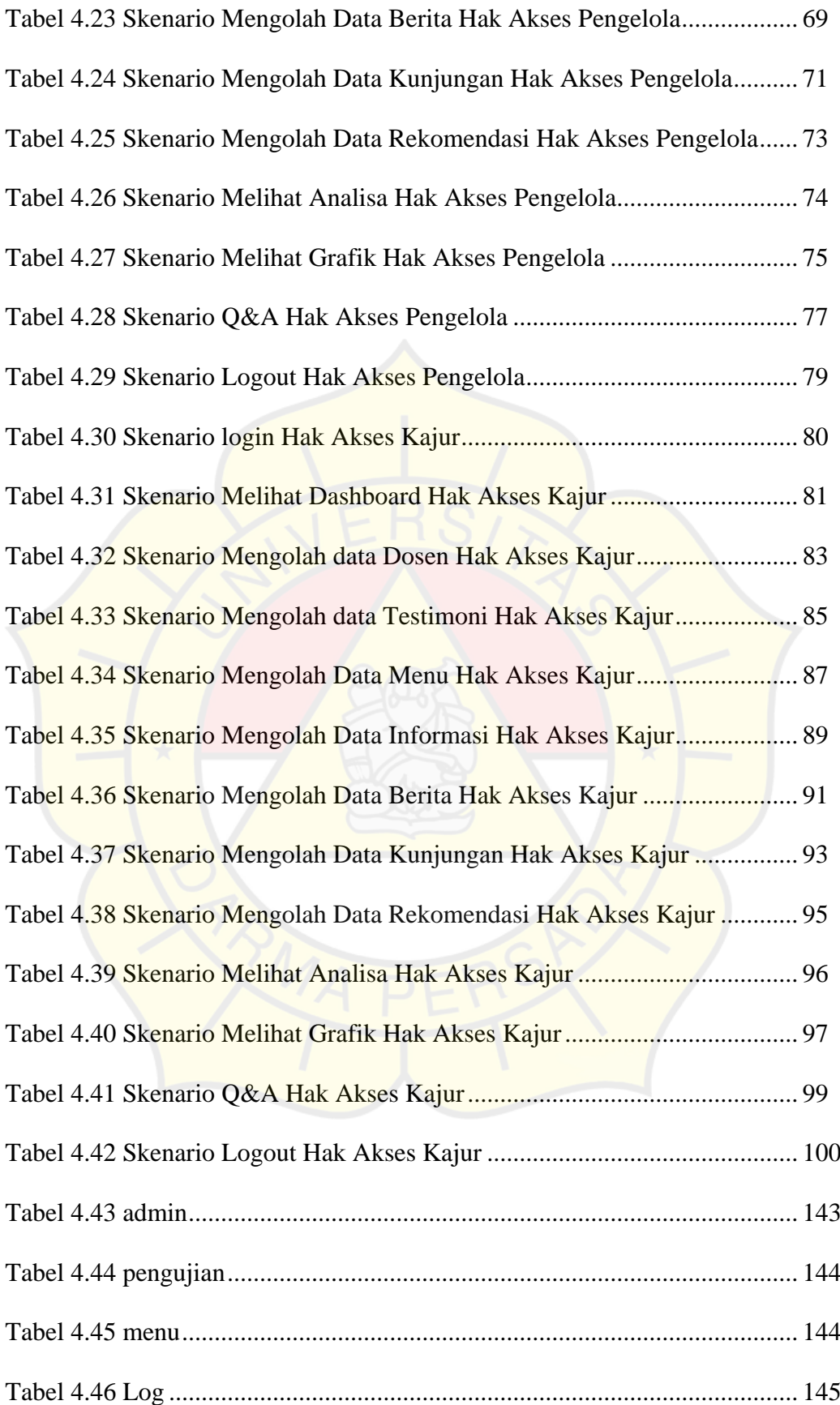

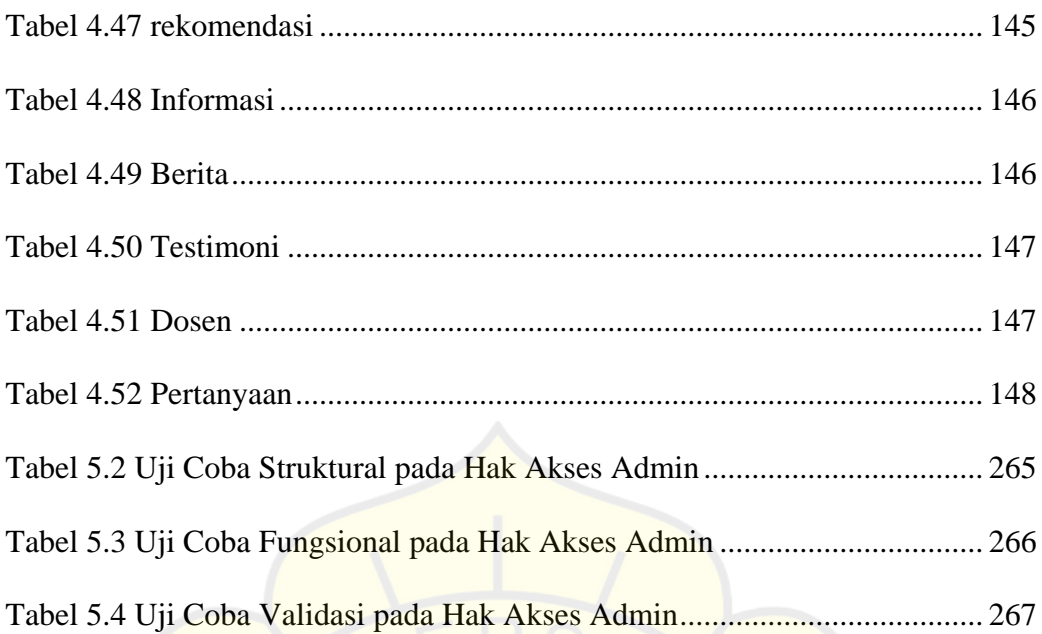

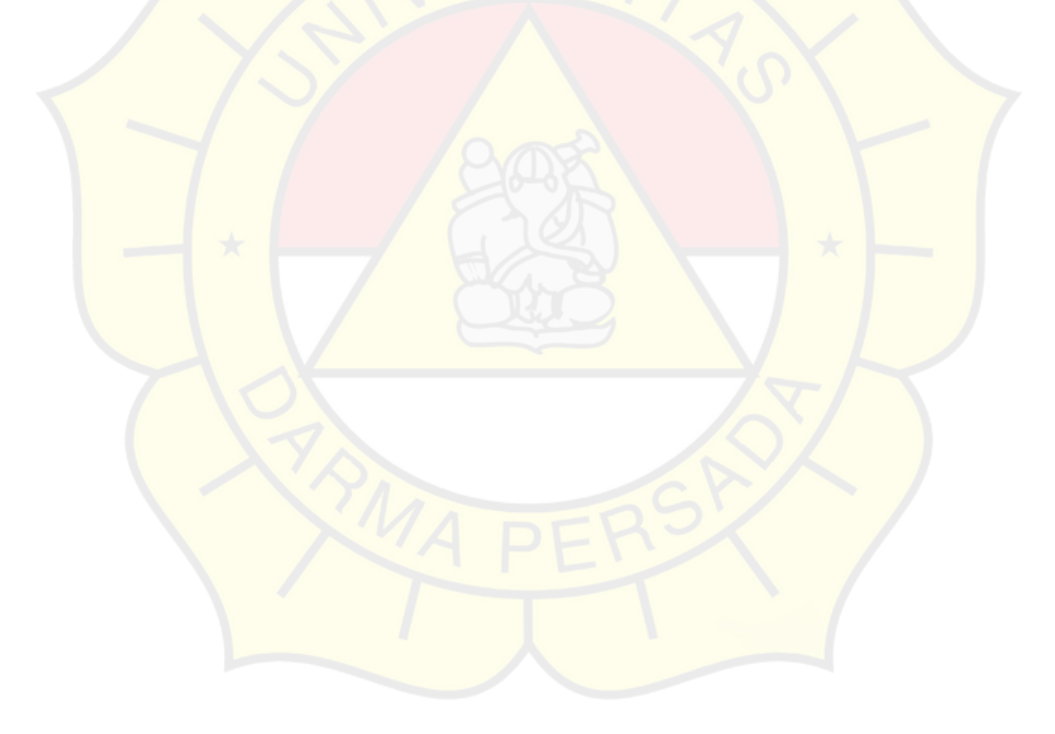